## **Programming Paradigms**

**Syntax (Part 1)**

## **Prof. Dr. Michael Pradel**

1 **Software Lab, University of Stuttgart Summer 2023**

## **Motivation**

## ■ **Goal:**

## **Specify a programming language**

 $\Box$  What code is part of the language?

- $\Box$  What is the meaning of a piece of code?
- **Important for both developers and tools**
- **In contrast: Natural languages not formally specified**

## **Structure of code**

**Meaning of code**

## **Example:**

## **Syntax vs. Semantics**<br>
Structure of Meaning of<br>
code code Reanguage: Could mean<br>
digit  $\rightarrow$  0 | 1 | ... | 9<br>
non.zero.digit  $\rightarrow$  1 | ... | 9<br>
number  $\rightarrow$  non.zero.digit digit\* Levek<br>
Levek<br>
Levek<br>
Levek<br>
Levek<br>
Levek<br>
Le **Grammar to define a language: Could mean digit** → **0** | **1** | **...** | **9 non zero digit** → **1** | **...** | **9**

**number** → **non zero digit digit\***

- Natural numbers
- Days of a 10-day week
- **Colors**

■ ...

## **Structure of code**

**Meaning of code**

## **Example:**

**Grammar to define a language: Could mean**

**digit** → **0** | **1** | **...** | **9 non zero digit** → **1** | **...** | **9**

**number** → **non zero digit digit\***

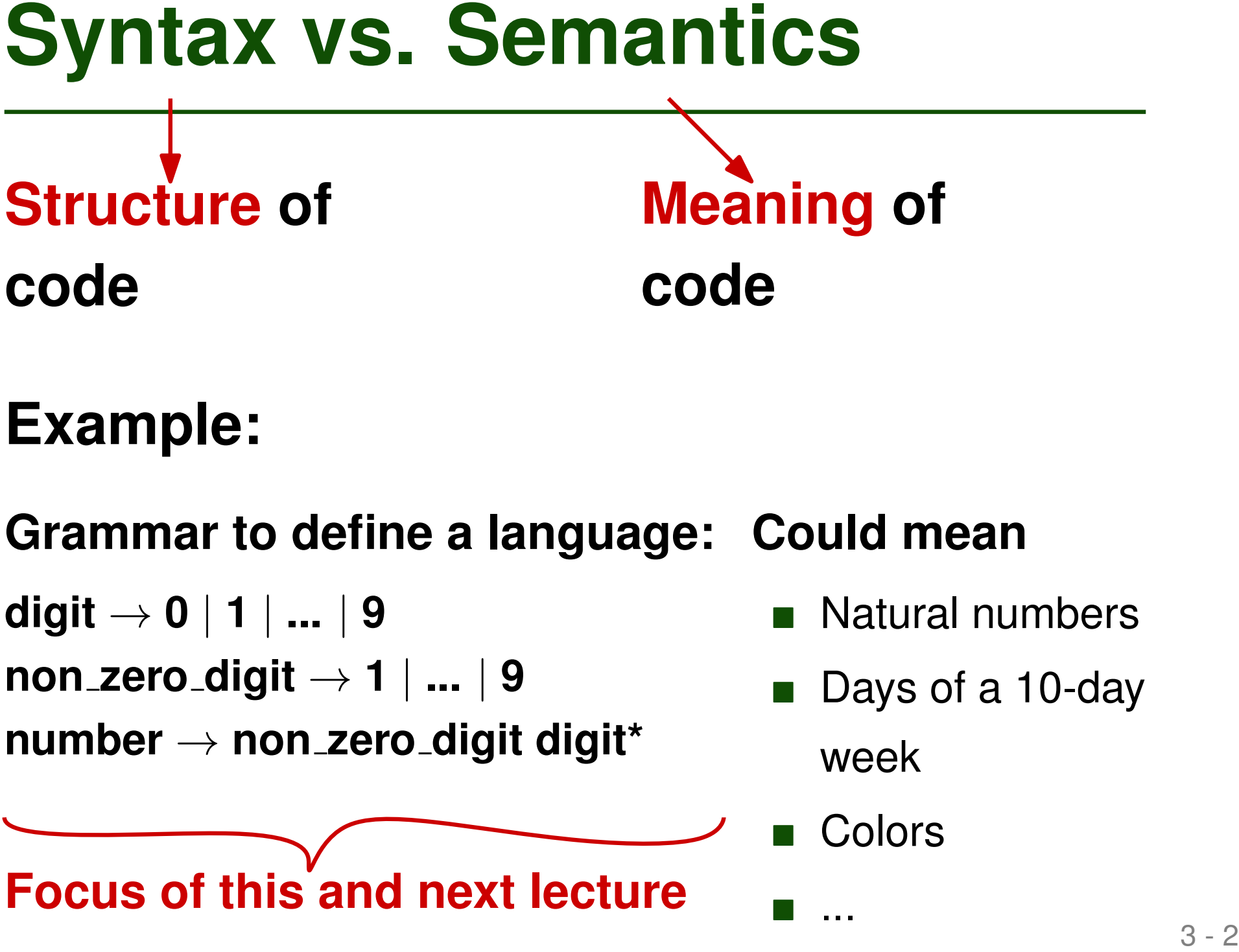

- Natural numbers
- Days of a 10-day week
- **Colors**

# **Syntax of Different PLS**<br>
Common: Different syntax, same semantics<br> *Java:*<br> **Bash:**<br> **Example 1**<br> **Example 1**<br> **Example 1**<br> **Example 1**<br> **Example 1**<br> **Example 1**<br> **Example 100**<br> **Example 100**<br> **Example 100**<br> **Example 100**

- **if (foo > 100) { ...**
- **}**

*Java: Bash:*

**if [ \$foo -gt 100 ] then**

**... fi**

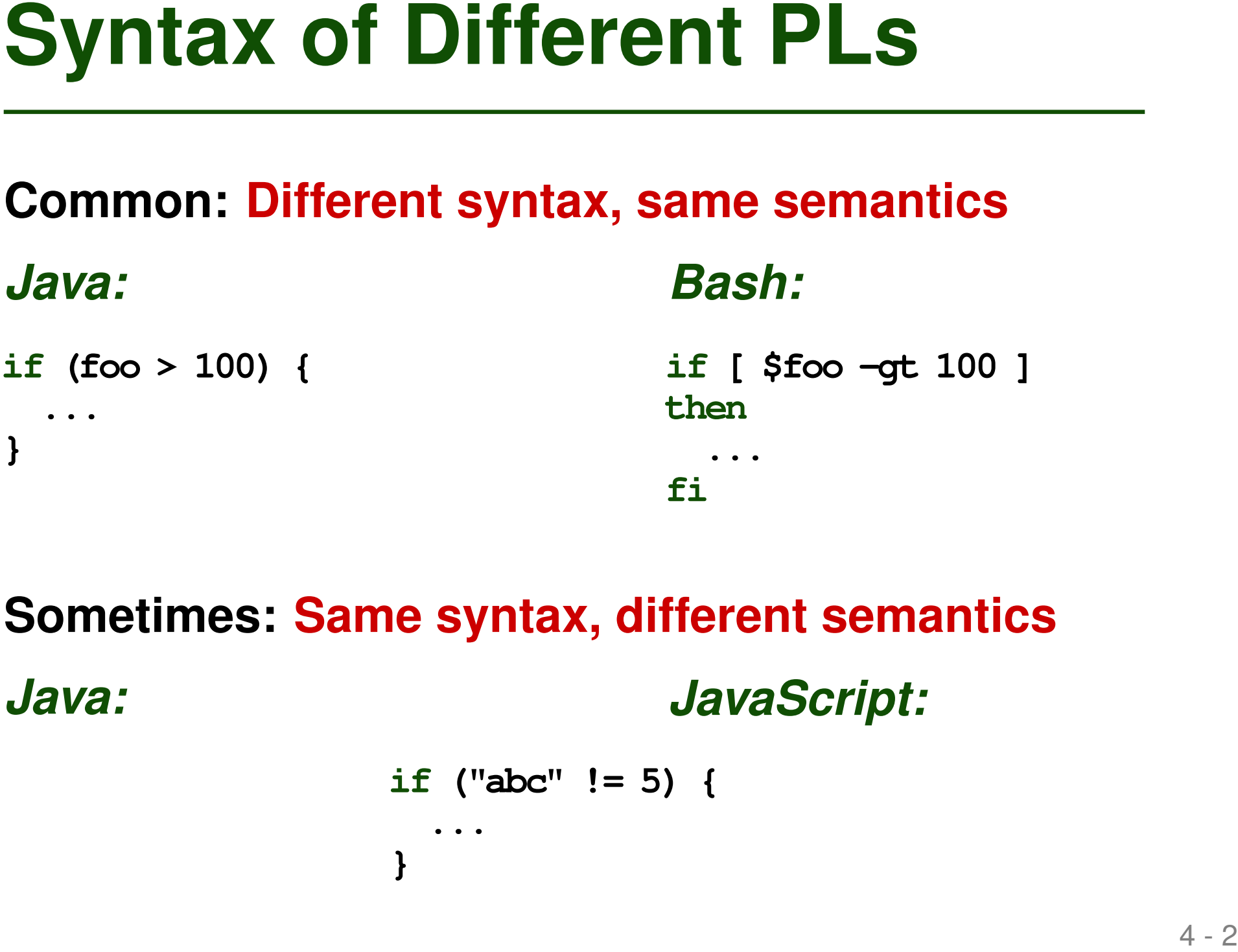

## **if ("abc" != 5) {** *Java: JavaScript:*

**...**

**}**

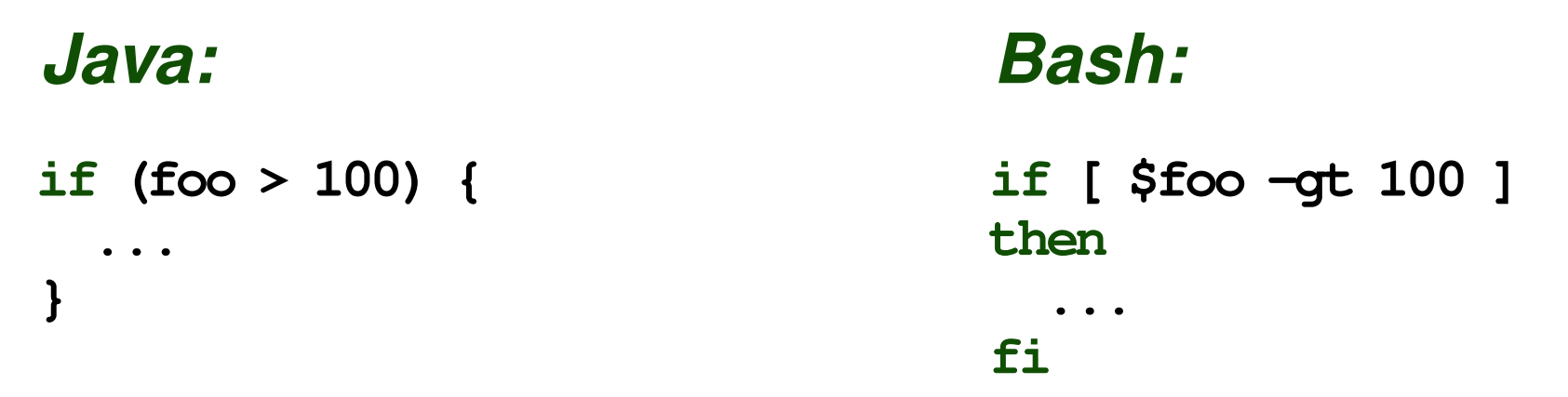

## **Syntax of Different PLS**<br> **Common:** Different syntax, same semantics<br> *Bash*:<br>
if (foo > 100) {in the syntax, different semantics<br>
<br>
Sometimes: Same syntax, different semantics<br> *Java:*<br> **Example syntax, different semanti if ("abc" != 5) { ... }** *Java: JavaScript:* **Branch is executed Type error at compile time**

## **Overview**

## ■ **Specifying syntax**

□ Regular expressions

□ Context-free grammars

## ■ **Scanning**

■ **Parsing**

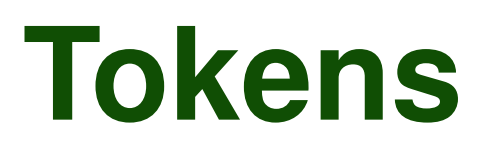

## **Basic building blocks of every PL**

- Keywords, identifiers, constants, operators
- Think: "Words" of the language

## **Example: C has more than 100 tokens**

- Keywords, e.g., double, if, return, struct
- $\blacksquare$  Identifiers, e.g., my\_var, printf
- Literals, e.g.,  $6.022e23, 'x'$
- Punctuators, e.g.,  $\langle , \rangle$ ,  $\&\&$

# **Regular Expressions**<br>
■ Used to specify tokens<br>
■ A regular expression is one of:<br>
■ The empty string ∈<br>
■ The concatentation of two regular expressions<br>
■ Two regular expressions separated by |<br>
■ Neans a string generat

- **Used to specify tokens**
- **A regular expression is one of:**
	- □ A character
	- $\Box$  The empty string  $\epsilon$
	- $\Box$  The concatentation of two regular expressions
	- $\Box$  Two regular expressions separated by  $\vert$ 
		- Means a string generated by one or the other
	- $\Box$  A reg. expression followed by the Kleene star  $*$ 
		- Means zero or more repetitions

# **Regular Expressions**<br>
■ Used to specify tokens<br>
■ A regular expression is one of:<br>
■ The empty string ∈<br>
■ The concatentation of two regular expressions<br>
■ Two regular expressions separated by |<br>
■ Two regular expression

- **Used to specify tokens**
- A regular expression is one of:
	- □ A character
	- $\Box$  The empty string  $\epsilon$
	- □ The concatentation of two regular expressions
	- $\Box$  Two regular expressions separated by  $\vert$ 
		- Means a string generated by one or the other
	- $\Box$  A reg. expression followed by the Kleene star  $*$ Fine empty string  $\epsilon$ <br>
	Fine concatentation of two regular expressions<br>
	Fivo regular expressions separated by  $|$ <br>
	• Means a string generated by one or the other<br>
	A reg. expression followed by the Kleene star \*<br>
	• Means z
		-

| Example    |            |            |                 |         |
|------------|------------|------------|-----------------|---------|
| Number     | constants  | accepted   | by a calculator |         |
| number     | in the $s$ | real       |                 |         |
| in the $s$ | in the $s$ | real       |                 |         |
| in the $s$ | in the $s$ | disj       | real            |         |
| real       | in the $s$ | in the $s$ | normal          | desimal |
| decimal    | disj       | disj       | real            |         |
| exponent   | in the $s$ | in the $s$ |                 |         |
| exponent   | in the $s$ | in the $s$ |                 |         |
| exponent   | in the $s$ | in the $s$ |                 |         |
| cong $s$   | in the $s$ |            |                 |         |
| cong $s$   | in the $s$ |            |                 |         |

 $\bullet$ 

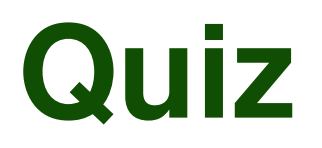

## **Quiz**<br>
Which of the following strings is<br>
accepted by the regular expression<br>
number?<br>
= -23<br>
= 000<br>
= 7.003E-5<br>
= 0.123.45<br>
= 2e3<br>
= 12+E<br>
= 0.124 E **Which of the following strings is accepted by the regular expression** *number***?**

- -23
- 000
- 7.003E-5
- 0.123.45
- 2e3
- 12+E

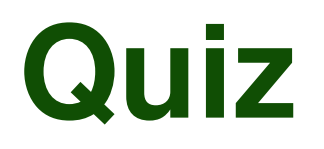

## **Quiz**<br>
Which of the following strings is<br>
accepted by the regular expression<br>
number?<br>  $-23 \times$ <br>  $-000 \times$ <br>  $-7.003E-5 \times$ <br>  $-0.123.45 \times$ <br>  $-2e3 \times$ <br>  $-12+E \times$ **Which of the following strings is accepted by the regular expression** *number***?**

- $\blacksquare$  -23  $\times$
- $\blacksquare$  000  $\checkmark$
- $\blacksquare$  7.003E-5  $\vee$
- $\blacksquare$  0.123.45  $\times$
- $\blacksquare$  2e3  $\checkmark$
- $\blacksquare$  12+E  $\times$

More compact syntax for regular expressions  
\nLanguage of Holuus: 
$$
\{c, cac, cbc,
$$
  
\n $cacc, cbcbc,$   
\n $cacbc, cbcac, \cdot \cdot \cdot \cdot \}$   
\nTolen  $\rightarrow c$  More\*  
\nNote  $\rightarrow A\circ B$ 

Shorter notation: Nest all into one

$$
C\left(\begin{array}{c}\begin{pmatrix}a&b\\b&c\end{pmatrix}\end{array}\begin{array}{c}c\end{array}\right)^{*}\begin{array}{c}\stackrel{a}{\longrightarrow}\end{array}
$$

 $\bar{\bar{z}}$ 

## **Different PLs allow different identifiers**

- Case-sensitive vs. case-insensitive
- **Identifiers in Popular PLs**<br>
Different PLs allow different identifiers<br>
E.g., foo, Foo, and FOO are the same in Ada and<br>
Common Lisp, but not in Perl and C<br>
Letters and digits: Almost always allowed<br>
Underscore: Allowed i  $\Box$  E.g., foo, Foo, and FOO are the same in Ada and Common Lisp, but not in Perl and C
- Letters and digits: Almost always allowed
- Underscore: Allowed in most languages

## **In addition to syntax rules: Conventions**

■ E.g., Java: ClassName, variableName

## **Different PLs allow different identifiers**

- Case-sensitive vs. case-insensitive
- **Identifiers in Popular PLs**<br>
Different PLs allow different identifiers<br>
E.g., foo, Foo, and FOO are the same in Ada and<br>
Common Lisp, but not in Perl and C<br>
Letters and digits: Almost always allowed<br>
Underscore: Allowed i  $\Box$  E.g., foo, Foo, and FOO are the same in Ada and Common Lisp, but not in Perl and C
- Letters and digits: Almost always allowed
- Underscore: Allowed in most languages

## **In addition to syntax rules: Conventions**

■ E.g., Java: ClassName, variableName

## **Know the rules of the language you use!**

# **13 IV White space in Popular PLs**<br>
Free format vs. formatting as syntax<br>
• Spaces and tabs sometimes matter<br> **15 E.g., in Python**<br>
• Line breaks sometimes matter<br> **16 E.g., to separate statements in JavaScript or Python**<br>

## **Free format vs. formatting as syntax**

■ Spaces and tabs sometimes matter

 $\Box$  E.g., in Python

■ Line breaks sometimes matter

 $\Box$  E.g., to separate statements in JavaScript or Python

## **Demo**<br> **Idemos/whitespace: show both stmts on**<br>
one line; insert semi-colon; show not<br>
indenting print (after inverting<br>
condition)] **[demos/whitespace: show both stmts on one line; insert semi-colon; show not indenting print (after inverting condition)]**

# ■ Specifying syntax<br>
■ Regular expressions<br>
■ Context-free grammars<br>
■ Scanning<br>
■ Parsing<br>
■ Parsing ■ **Specifying syntax**

□ Regular expressions

□ Context-free grammars

## ■ **Scanning**

■ **Parsing**

Are cylinder expressions enough?

\nSpecificity arithmetic expressions

\nSopecify its arithmetic expressions

\nEach 
$$
\sqrt{5+7} + 6
$$

\nEach  $\sqrt{5+7} + 6$ 

\nEach  $\sqrt{5+7} + 6$ 

\nEach  $\sqrt{5+7} + 6$ 

\nEach  $\sqrt{5+7} + 6$ 

\nEach  $\sqrt{5+7} + 6$ 

\nEach  $\sqrt{5+7} + 6$ 

\nEach  $\sqrt{5+7} + 6$ 

\nEach  $\sqrt{5+7} + 6$ 

\nEach  $\sqrt{5+7} + 6$ 

\nEach  $\sqrt{5+7} + 6$ 

\nEach  $\sqrt{5+7} + 6$ 

\nEach  $\sqrt{5+7} + 6$ 

\nEach  $\sqrt{5+7} + 6$ 

\nAs the equation of the following equations:

\nFrom the equation of the following equations:

\nSo,  $\sqrt{5+7} + 6$ 

\nSo,  $\sqrt{5+7} + 6$ 

\nSo,  $\sqrt{5+7} + 6$ 

\nSo,  $\sqrt{5+7} + 6$ 

\nSo,  $\sqrt{5+7} + 6$ 

\nSo,  $\sqrt{5+7} + 6$ 

\nSo,  $\sqrt{5+7} + 6$ 

\nSo,  $\sqrt{5+7} + 6$ 

\nSo,  $\sqrt{5+7} + 6$ 

\nSo,  $\sqrt{5+7} + 6$ 

\nSo,  $\sqrt{5+7} + 6$ 

\nSo,  $\sqrt{5+7} + 6$ 

\nSo,  $\sqrt{5+7} + 6$ 

\nSo,  $\sqrt{5+7} + 6$ 

\nSo,  $\sqrt{5+7} + 6$ 

 $\bullet$ 

Context-free Grammars<br>
≈ Regular expressions + Recursion<br>
Example: Arithmetic expressions<br>
expr → id | number | expr op expr | ( expr )<br>
op → + | – | \* | / **Example: Arithmetic expressions**  $\mathbf{e}$ **xpr**  $\rightarrow$  **id** | **number** | **expr op expr** | **( expr** ) **op** → **+** | **-** | **\*** | **/**

## Context-free Grammars<br>
≈ Regular expressions + Recursion<br>
Example: Arithmetic expressions<br>
expr → id | number | expr op expr | ( expr )<br>
op → + | - | \* | /<br>
Non-terminals **Example: Arithmetic expressions**  $\mathbf{p} = \mathbf{p}$  =  $\mathbf{p} = \mathbf{p}$   $\mathbf{p} = \mathbf{p}$  and  $\mathbf{p} = \mathbf{p}$  and  $\mathbf{p} = \mathbf{p}$  and  $\mathbf{p} = \mathbf{p}$  and  $\mathbf{p} = \mathbf{p}$  and  $\mathbf{p} = \mathbf{p}$  and  $\mathbf{p} = \mathbf{p}$  and  $\mathbf{p} = \mathbf{p}$  and  $\mathbf{p} = \mathbf{p}$  and  $\mathbf{p}$  $\frac{1}{4}$  **op**  $\rightarrow$  **+**  $| - | * | /$

**Non-terminals**

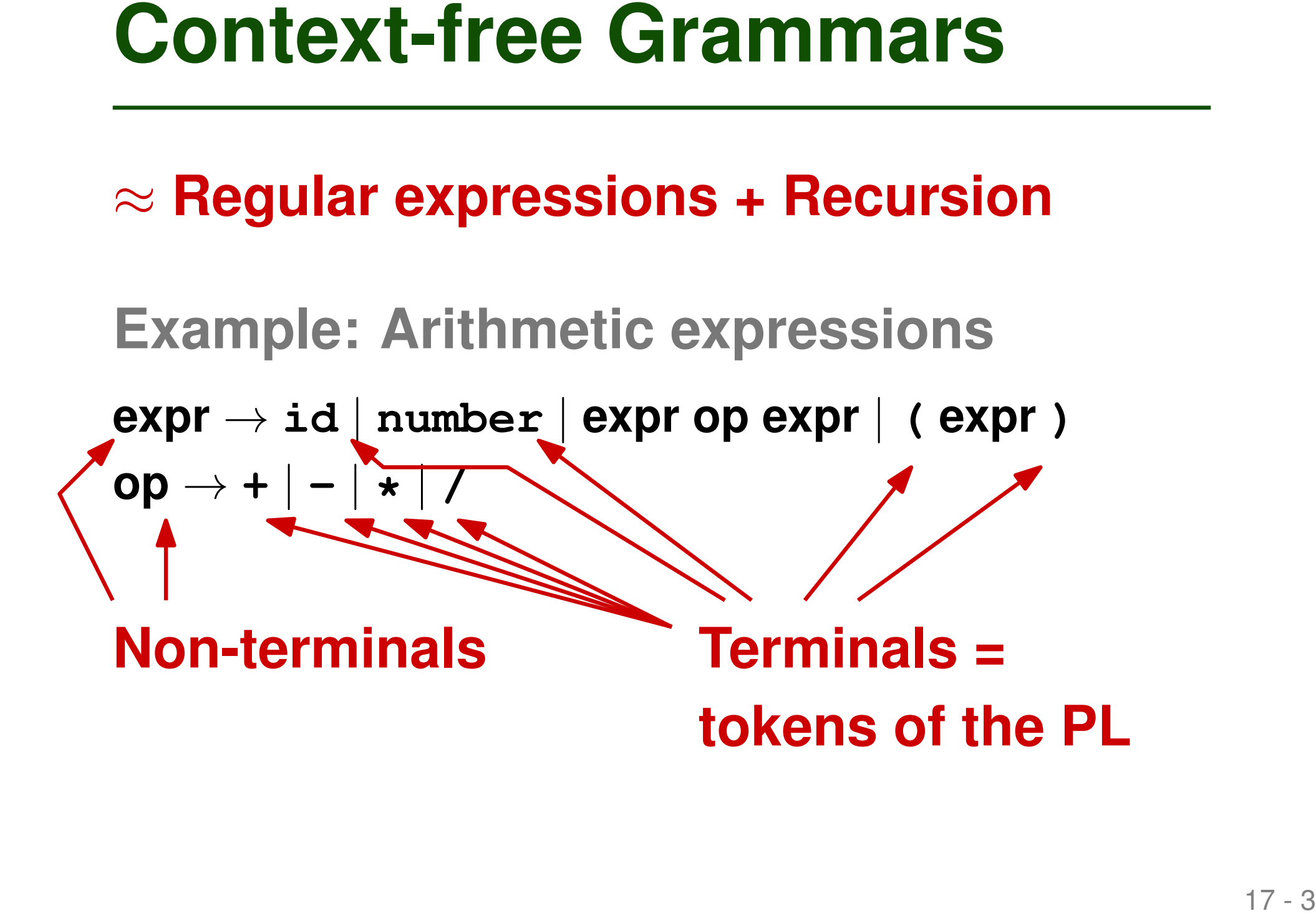

## Context-free Grammars<br>
≈ Regular expressions + Recursion<br>
Example: Arithmetic expressions<br>
expr → id | number | expr op expr | ( expr )<br>
op → + | – | \* | /<br>
Recursion allows for<br>
nesting expressions **Example: Arithmetic expressions**  $\mathbf{p}$  **expr**  $\rightarrow$  **id**  $\vert$  **number**  $\vert$  **expr** op expr  $\vert$  **( expr** ) **op** → **+** | **-** | **\*** | **/ Recursion allows for nesting expressions**

Definition of CFC

\n
$$
G = (N_1 T_1 R_2)
$$

\n
$$
N_{\cdots}
$$
 finite set of non-terminals

\n
$$
T_{\cdots}
$$
 finite set of-terminals

\n
$$
= \alpha_1 p_{\text{hole}} t_0 \left( \frac{1}{2} \ln \left( \frac{1}{2} \right) \right)
$$

\n
$$
= (10 - P_{\cdots}) + \alpha_1 p_{\cdots} p_{\cdots}
$$

\n
$$
R_{\cdots}
$$
 finite relation from N to (NUT)<sup>\*</sup>

\n
$$
= \beta_1 p_{\cdots} q_{\cdots} p_{\cdots}
$$

\n
$$
= \beta_1 p_{\cdots} q_{\cdots} p_{\cdots}
$$

\n
$$
= (10 - P_{\cdots}) + \alpha_1 p_{\cdots} q_{\cdots}
$$

\n
$$
= (10 - P_{\cdots}) + \alpha_1 p_{\cdots} q_{\cdots}
$$

\n
$$
= \beta_1 p_{\cdots} q_{\cdots} p_{\cdots}
$$

\n
$$
= (10 - P_{\cdots}) + \alpha_1 p_{\cdots} q_{\cdots}
$$

\n
$$
= (10 - P_{\cdots}) + \alpha_1 p_{\cdots} q_{\cdots}
$$

\n
$$
= (10 - P_{\cdots}) + \alpha_1 p_{\cdots} q_{\cdots}
$$

\n
$$
= (10 - P_{\cdots}) + \alpha_1 p_{\cdots} q_{\cdots}
$$

 $\bullet$ 

- . Kleene plus Lo Same, but one or more  $\label{eq:2.1} \frac{1}{2} \int_{0}^{2\pi} \frac{1}{2} \left( \frac{1}{2} \int_{0}^{2\pi} \frac{1}{2} \left( \frac{1}{2} \int_{0}^{2\pi} \frac{1}{2} \right) \frac{1}{2} \right) \, d\mu$
- . Vertical bar

$$
G \xrightarrow{\text{Sbot}} \mathbf{P} \rightarrow +1-1*1
$$
\n
$$
G \xrightarrow{\text{Sbot}} - \text{hand } \{\text{or} \quad \text{op} \rightarrow +1 \text{ on } 1 \text{ to } 1 \text{ to }
$$

## **Create concrete strings from the grammar**

- Begin with start symbol
- Repeat until no non-terminals remain:
	- $\Box$  Choose non-terminal and a production with this non-terminal on the left-hand side
- **Derivations**<br> **Create concrete strings from the<br>
grammar**<br> **Example 11 Algorith** Start symbol<br> **Example 20** Repeat until no non-terminals remain:<br> **Example 20** Choose non-terminal and a production with this<br> **Example 20**  $\Box$  Replace it with right-hand side of the production (choose one option if multiple options)

$$
\frac{6x \text{ amplx}}{\text{Oq}} \Rightarrow \frac{6x}{1} + 1 + 1
$$
\n
$$
\frac{6x \text{ cmplx}}{\text{Oq}} \Rightarrow \frac{4x \text{ p}}{1} + 1 + 1
$$
\n
$$
\frac{6x \text{ cmplx}}{\text{Oq}} \text{ or } \frac{6x \text{ p}}{\text{cm}} \text{ or } \frac{6x \text{ p}}{\text{cm}}
$$
\n
$$
\Rightarrow \frac{6x \text{ p}}{\text{cm}} \text{ or } \frac{6x \text{ p}}{\text{cm}} \text{ or } \
$$

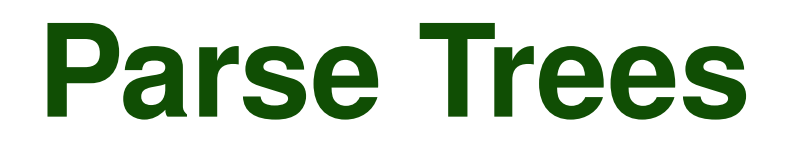

# **Parse Trees**<br>
Tree-structured representation of a<br>
derivation<br>
• Root = Start symbol<br>
• Leaf nodes = Tokens that result from derivation<br>
• Intermediate nodes = Application of a production<br>
• 22 **Tree-structured representation of a derivation**

- $\blacksquare$  Root = Start symbol
- $\blacksquare$  Leaf nodes = Tokens that result from derivation
- $\blacksquare$  Intermediate nodes = Application of a production

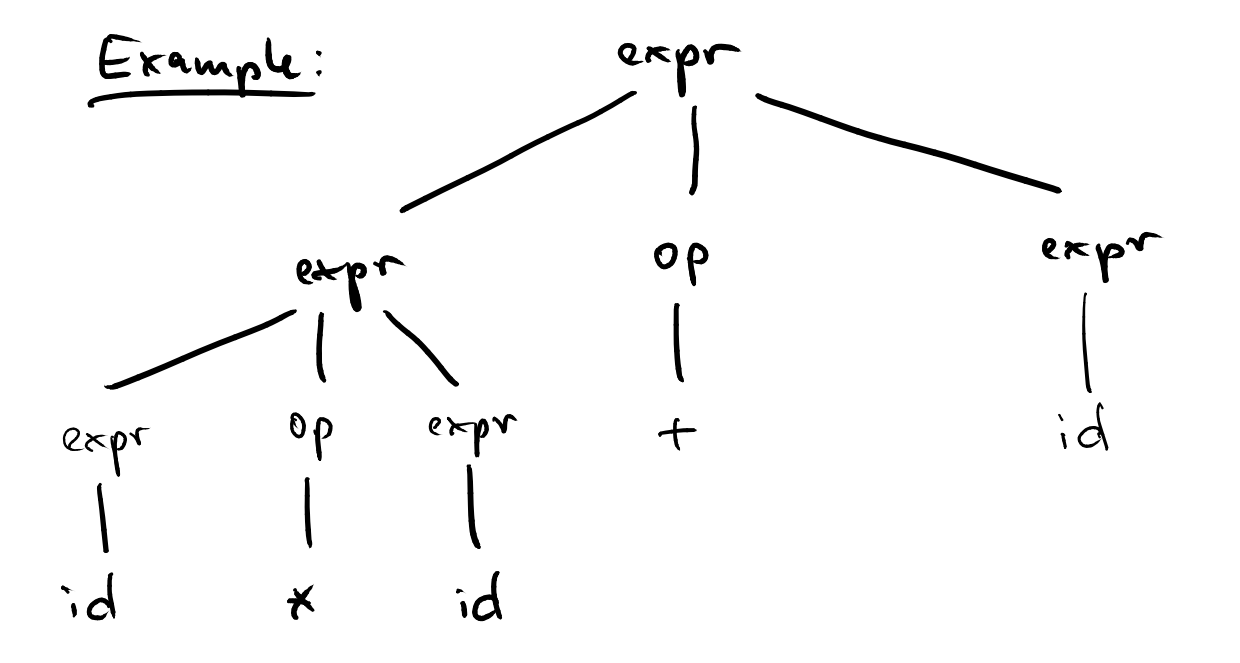

## **Each language has infinitely many grammars**

## **Some grammars are ambiguous**

- A single string may have multiple derivations
- Unambiguous grammars facilitate parsing

# **Not All Grammars are Equal**<br>
Each language has infinitely many<br>
grammars<br>
Some grammars are ambiguous<br>
A single string may have multiple derivations<br>
Dhambiguous grammars facilitate parsing<br>
Grammar should reflect the int **Grammar should reflect the internal structure of the PL**

■ E.g., associativity and precedence of operators

Example: Revised Grammar<br>
A better version of the grammar of<br>
arithmetic expressions:<br>
expr → term | expr add\_op term<br>
term → factor | term mult\_op factor<br>
factor → id | number | – factor | ( expr )<br>
add\_op → + | –<br>
mult\_ **A better version of the grammar of arithmetic expressions:**

**expr** → **term** | **expr add op term**

**term** → **factor** | **term mult op factor**

 $\mathbf{factor} \rightarrow \mathbf{id} \mid \mathbf{number} \mid -\mathbf{factor} \mid (\mathbf{expr})$ 

**add op** → **+** | **-**

 $mult_op \rightarrow *$  | **/** 

**Draw the parse tree of**

**foo - (bar \* bar)**

Quiz: Context-free Grammars<br>
Draw the parse tree of<br>
foo – (bar \* bar)<br>
with the revised grammar. How many<br>
nodes and edges does the tree have?<br>
2008 **with the revised grammar. How many nodes and edges does the tree have?**

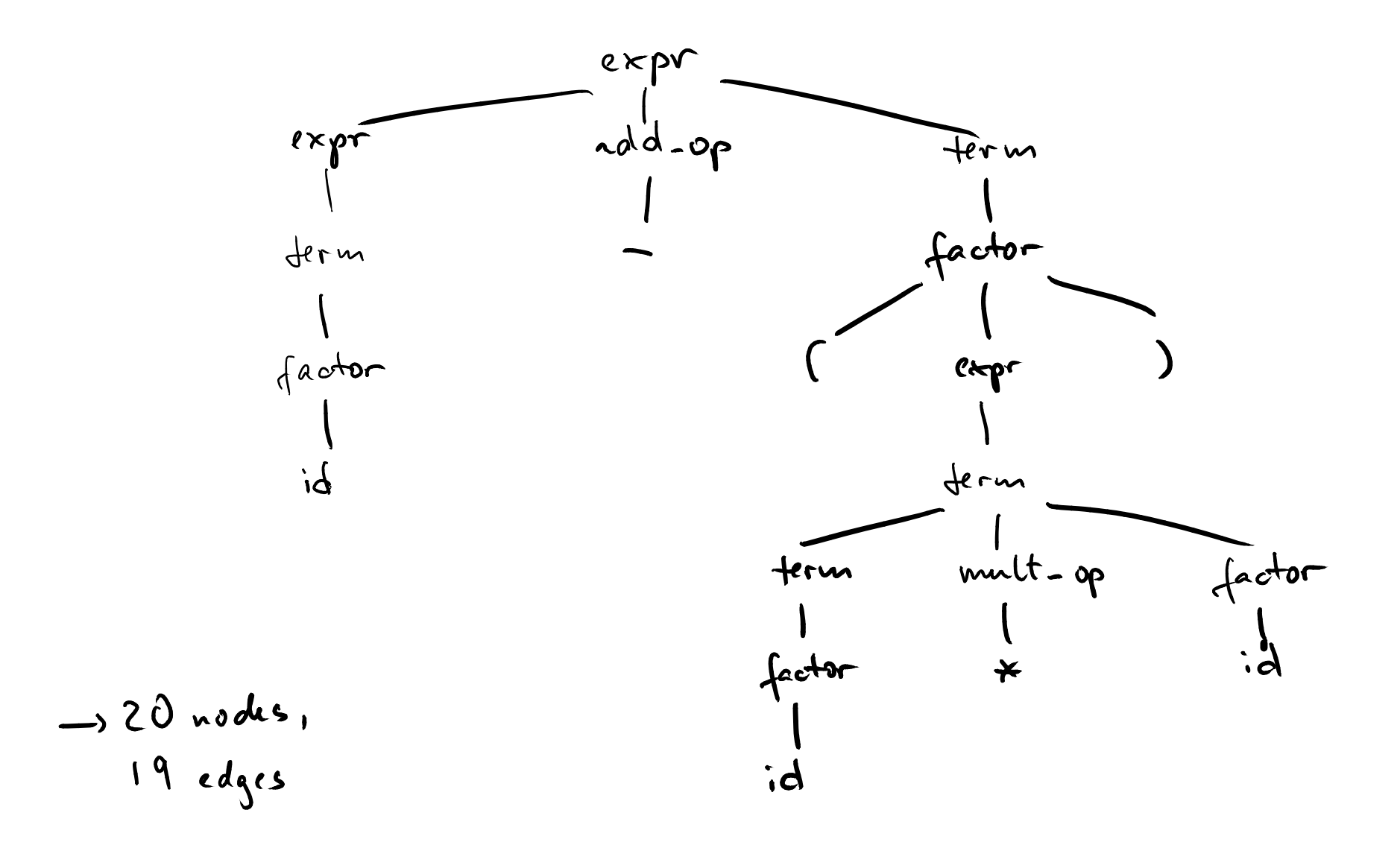

# **Example 18 Overview**<br>
■ Specifying syntax<br>
■ Regular expressions<br>
■ Context-free grammars<br>
■ Scanning<br>
■ Parsing<br>
■ Top-down parsing<br>
■ Bottom-up parsing ■ Specifying syntax

□ Regular expressions

□ Context-free grammars

■ **Scanning**

## ■ **Parsing**

- □ Top-down parsing
- □ Bottom-up parsing

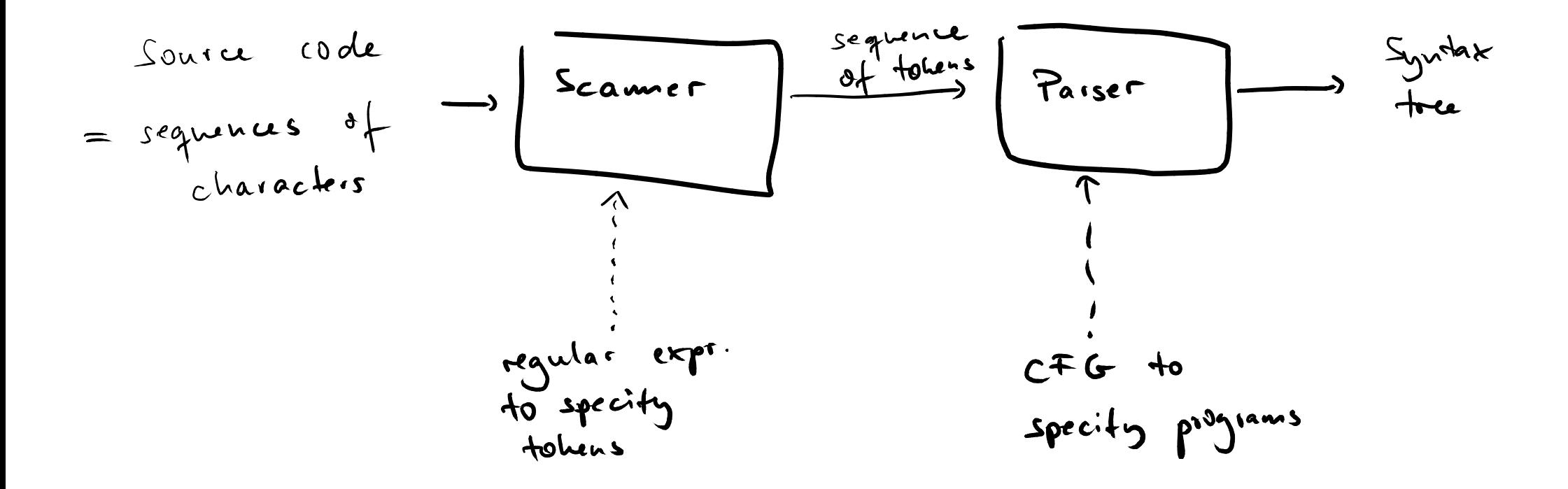

## **General idea**

- Read one character at a time
- Whenever a full token is recognized, return it
- When no token can be recognized, report an error
- **Implementing a Scanner**<br>
General idea<br>
 Read one character at a time<br>
 Whenever a full token is recognized, return it<br>
 When no token can be recognized, report an error<br>
 Sometimes, need to look multiple characters<br>
a ■ Sometimes, need to look multiple characters ahead to determine next token

# <sup>31</sup> **Option 1: Ad-hoc Scanners**

- **Manually implemented**
- Handle common tokens first
- **Used in many production compilers**
	- □ Compact code
	- □ Efficient scanning

- **Each token specified by a regular expression**
- **Finite automata = Recognizers of regular expressions**
- **Example: c** ( ( **a** | **b** ) **c** )∗

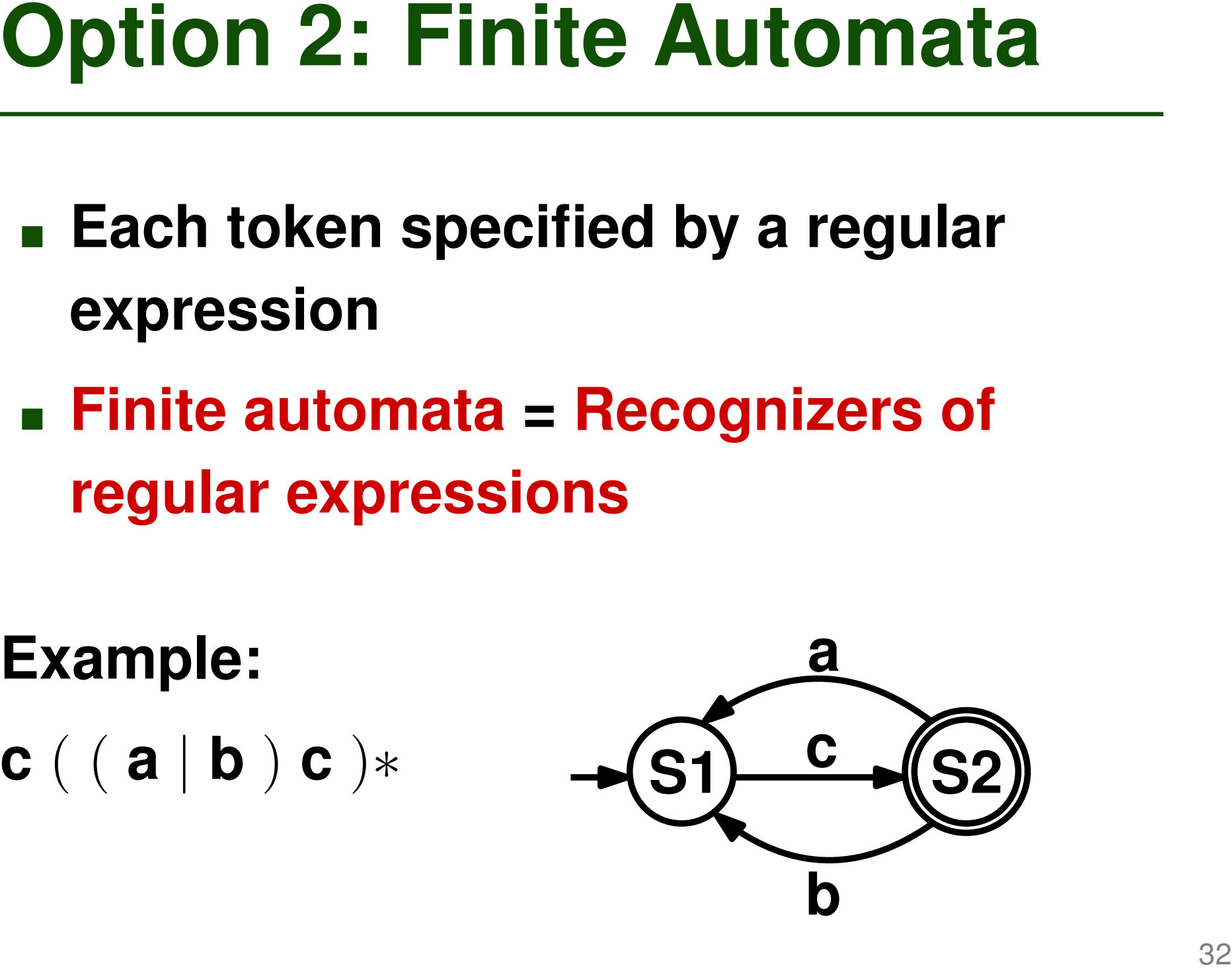

# **Definition: DFA**<br> **Deterministic finite automaton (DFA):**<br>  $(Q, \Sigma, \delta, q_0, F)$ <br>
Finite set Q of states<br>
Finite set  $\Sigma$  of input symbols<br>
Transition function  $\delta : Q \times \Sigma \rightarrow Q$ <br>
Start state  $q_0$ <br>
Set of accept states  $F \subseteq Q$ **Deterministic finite automaton (DFA):**

- $(Q, \Sigma, \delta, q_0, F)$ 
	- $\blacksquare$  Finite set  $Q$  of states
	- Finite set  $\Sigma$  of input symbols
	- **Transition function**  $\delta: Q \times \Sigma \to Q$
	- Start state  $q_0$
	- Set of accept states  $F \subseteq Q$

## ■ **Deterministic finite automaton (DFA)**

- $\Box$  At most one outgoing transition for each input symbol
- $\Box$  No  $\epsilon$  transitions (empty word)

# **DFA versus NFA**<br>
■ Deterministic finite automaton (DFA)<br>
■ At most one outgoing transition for each input<br>
■ No ∈ transitions (empty word)<br>
■ Non-deterministic finite automaton<br>
(NFA)<br>
■ Multiple outgoing transitions for ■ **Non-deterministic finite automaton (NFA)**

- $\Box$  Multiple outgoing transitions for same character
- $\Box$  May have  $\epsilon$  transitions

## ■ **Regular expression to NFA** ■ **NFA to DFA**

**From Reg. Expr. to DFA**<br> **• Regular expression to NFA**<br> **• NFA to DFA**<br> **• To avoid exploring multiple possible next states<br>
during scanning<br>
• DFA to minimal DFA<br>
• Simplifies a DFA-based scanner<br>
• Remove unreachable an**  $\Box$  To avoid exploring multiple possible next states during scanning

## ■ **DFA to minimal DFA**

- □ Simplifies a DFA-based scanner
- □ Remove unreachable and non-distinguishable states

**See course on theoretical computer science or Chapter 2 of "Programming Language Pragmatics" for details**